# **What's New: Self-Hosted**

#### <span id="page-0-0"></span>**Overview**

This page describes the general and JFrog product-specific changes applied in the JFrog Platform for self -hosted (on-prem) users, including:

- JFrog Artifactory 7.0
- JFrog Xray 3.0
- JFrog Mission Control 4.0
- JFrog Distribution 2.0
- $\bullet$ JFrog Pipelines 1.0
- **JFrog cloud customer?** ∞

If you are Cloud a (SaaS) user, check out [what's new in Cloud](https://www.jfrog.com/confluence/display/JFROG/What%27s+New%3A+Cloud).

**[Get Started with the JFrog Platform >>](https://www.jfrog.com/confluence/display/JFROG/Get+Started)**

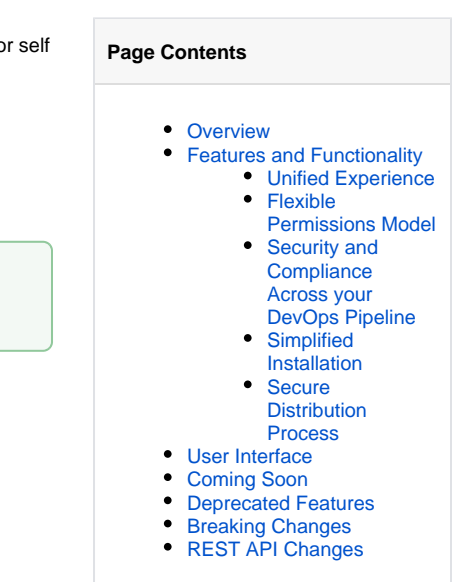

### <span id="page-0-1"></span>Features and Functionality

#### <span id="page-0-2"></span>**Unified Experience**

The user interface provides a consistent experience across all JFrog products. It is designed to support the most commonly used workflows, including improved package management, security and compliance, and package distribution, continuing to provide you with full flexibility. To support this experience the [internal architecture \(defined as a JPD\)](https://www.jfrog.com/confluence/display/JFROG/System+Architecture) is designed to provide JFrog users with the same user experience across the JFrog products that have been installed.

To support the different user workflows, the UI is divided into two main modules:

- **Application Module** providing an easy to use interface for viewing your packages, builds and artifacts in Artifactory. Including Xray security vulnerabilities and violations, Dashboard topology and trends, Distribution release bundles and Pipelines DevOps automation.
- **Administration Module** providing a consolidated place for configurations of all JFrog products (common and product specific). Including centralized settings, such as monitoring (storage, replication, service status), security and compliance, proxies, license and user management. As well as, property sets, backups, indexed resources, database sync and webhooks.

Both modules include an advanced search mechanism.

#### <span id="page-0-3"></span>**Flexible Permissions Model**

Administrators get [fine-grained permissions control](https://www.jfrog.com/confluence/display/JFROG/Permissions) over how users and groups access the different resources (repositories, builds, Release Bundles, destinations).

#### <span id="page-0-4"></span>**Security and Compliance Across your DevOps Pipeline**

Fully integrated into the JFrog Platform, JFrog Xray protects your artifacts, repositories, builds and release bundles across the entire CI/CD pipeline.

- Get JFrog's vulnerability database that is continuously updated with new component vulnerability data. Including VulnDB, the industry's most comprehensive security vulnerability database.
- Identify security vulnerabilities and license violations according to your organization's needs. A dedicated Security and Compliance section in the UI allows you to set policies and watches on all your JFrog resources.
- Configure watches and policies with the option to block artifact download, Release Bundle distribution to Edge nodes, and even break Builds. Use advanced filtering that allows you to configure include /exclude patterns when setting indexed resources or when setting a Watch on the resources.

#### <span id="page-0-5"></span>**Simplified Installation**

The JFrog platform installation/upgrade includes the following highlights:

- Common [system directory structure](https://www.jfrog.com/confluence/display/JFROG/System+Directories) for the product application and variables (configurations, data and log)
- Flexible [System YAML Configuration Files](https://www.jfrog.com/confluence/display/JFROG/System+YAML+Configuration+File) enabling easy automation

Alignment of all installers user experience and compatibility matrix

#### <span id="page-1-0"></span>**Secure Distribution Process**

Manage the creation and distribution of Release Bundles to your Artifactory Edge Nodes. Gain better visibility and traceability into your distribution process with a complete view of all contents and package references of your [Release Bundles.](https://www.jfrog.com/confluence/display/JFROG/Distributing+Release+Bundles)

### <span id="page-1-1"></span>User Interface

The following table is a quick reference to common functionalities in the JFrog Platform, including their new locations and any functional changes.

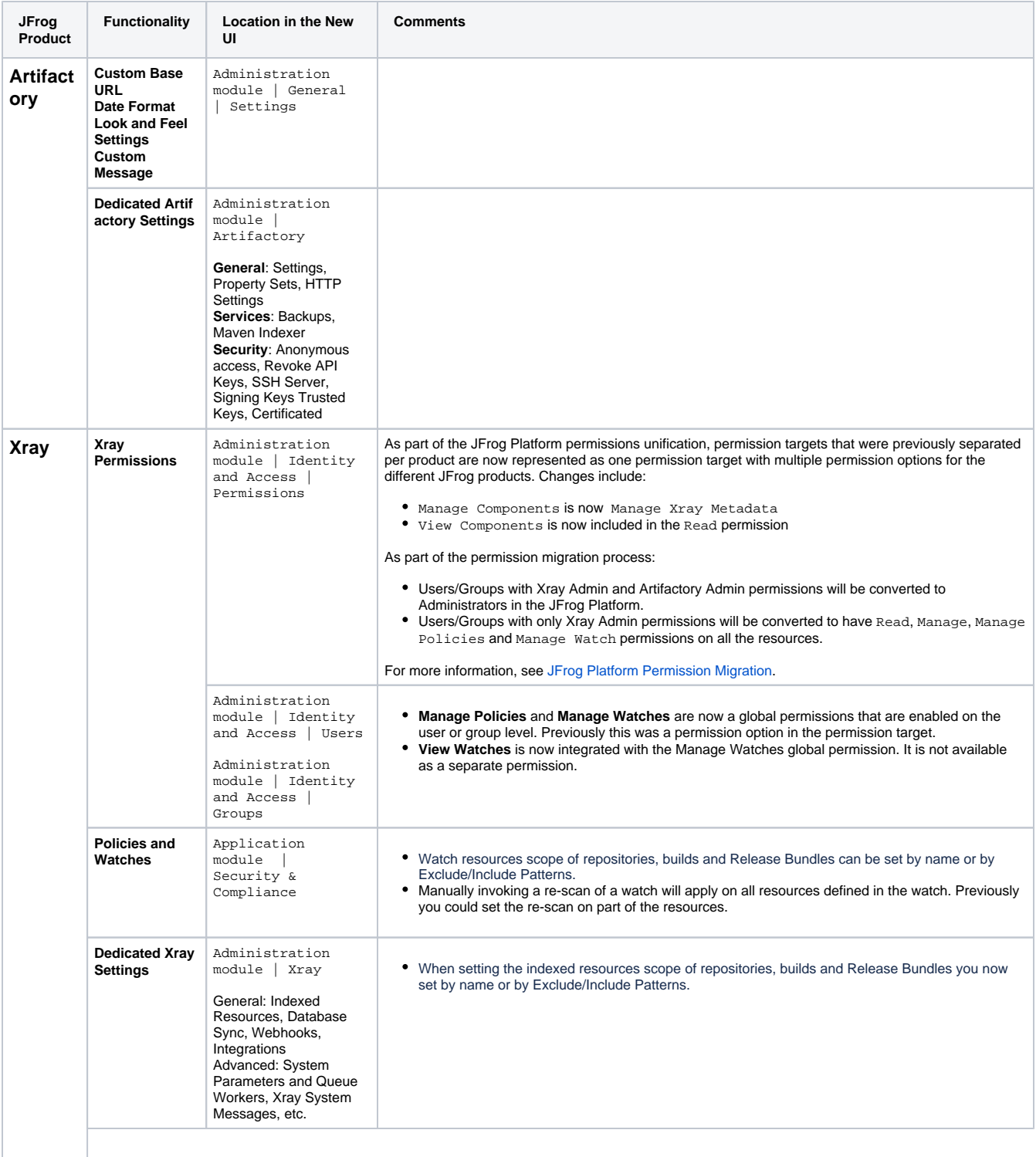

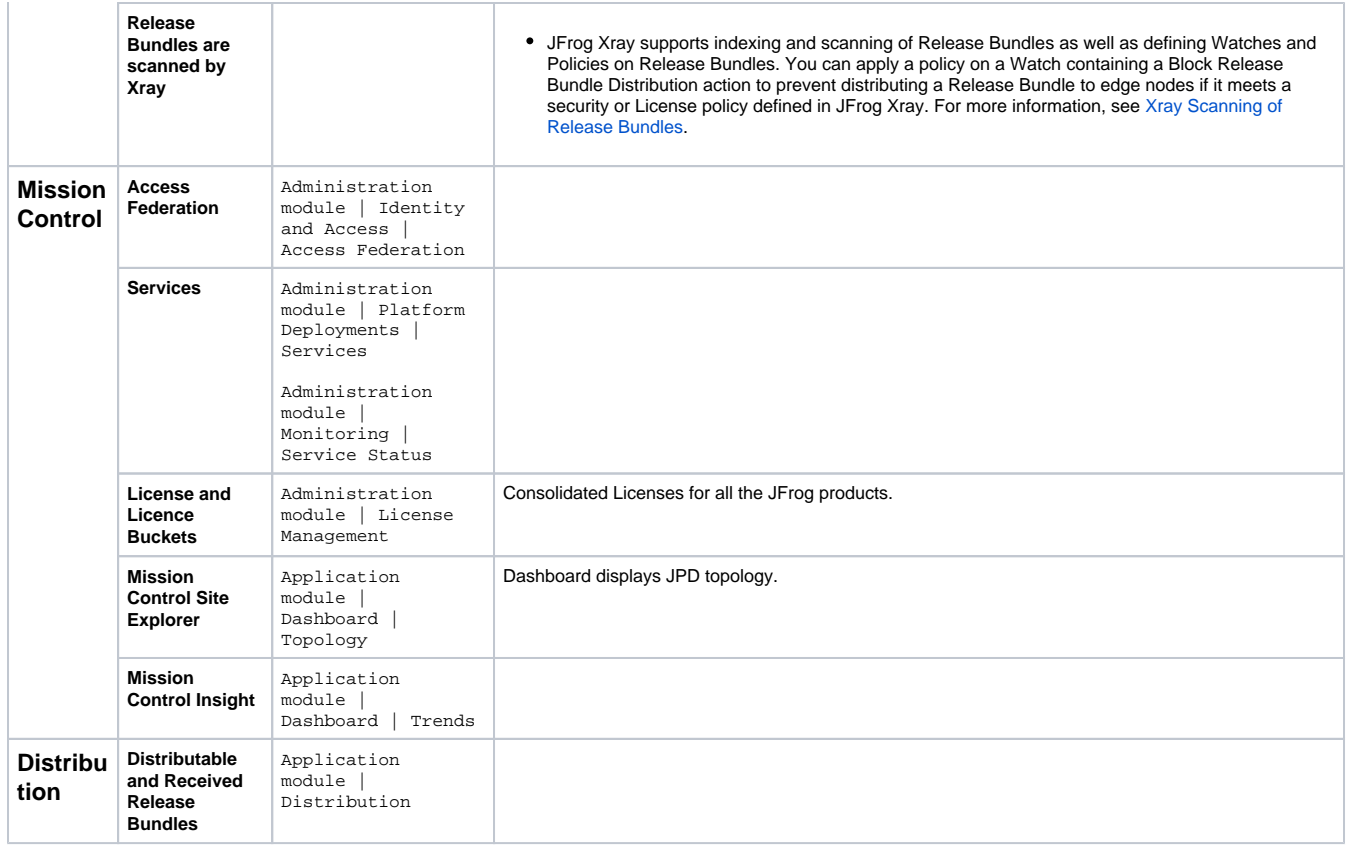

## <span id="page-2-0"></span>Coming Soon

The following table describes features that are currently under development and will be available in later JFrog Platform releases. Not available in the initial JFrog Platform release.

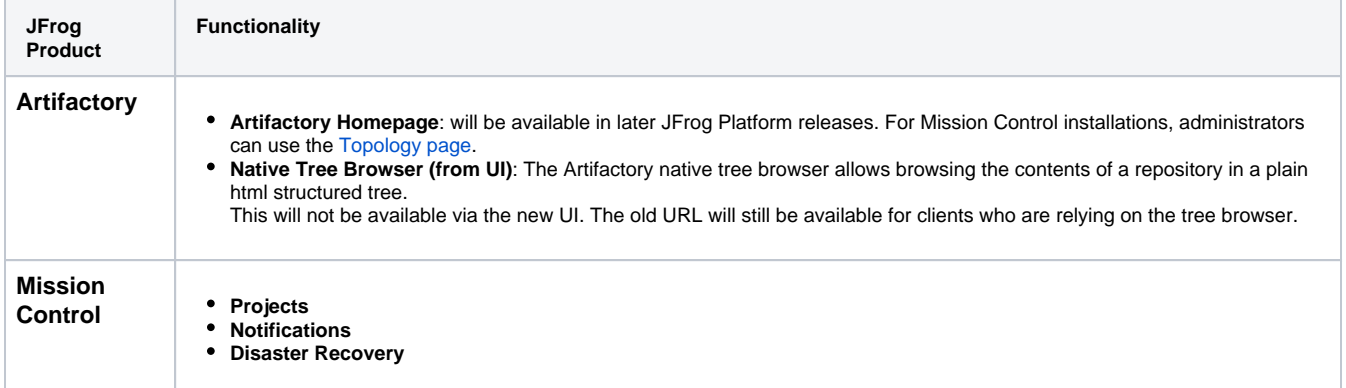

### <span id="page-2-1"></span>Deprecated Features

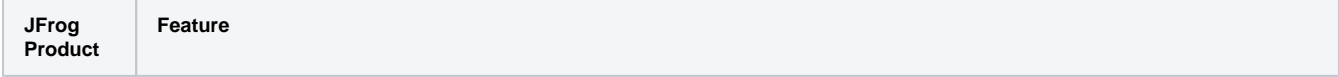

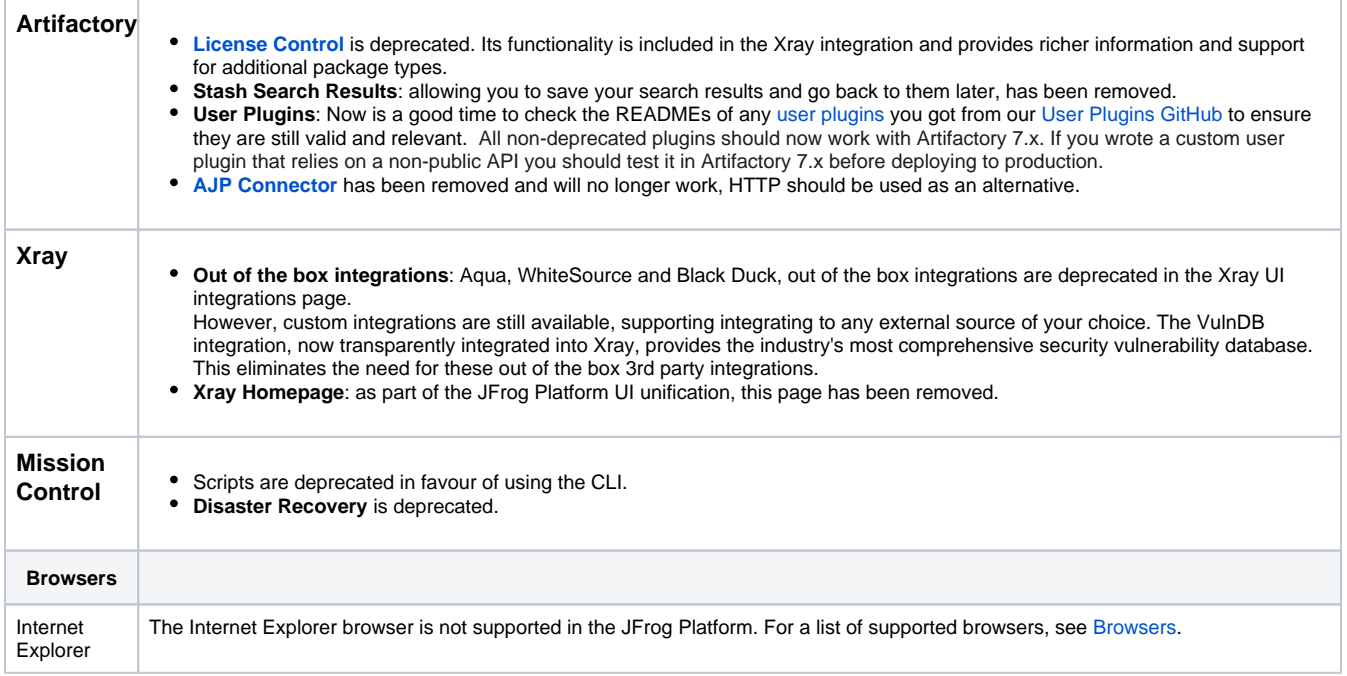

## <span id="page-3-0"></span>Breaking Changes

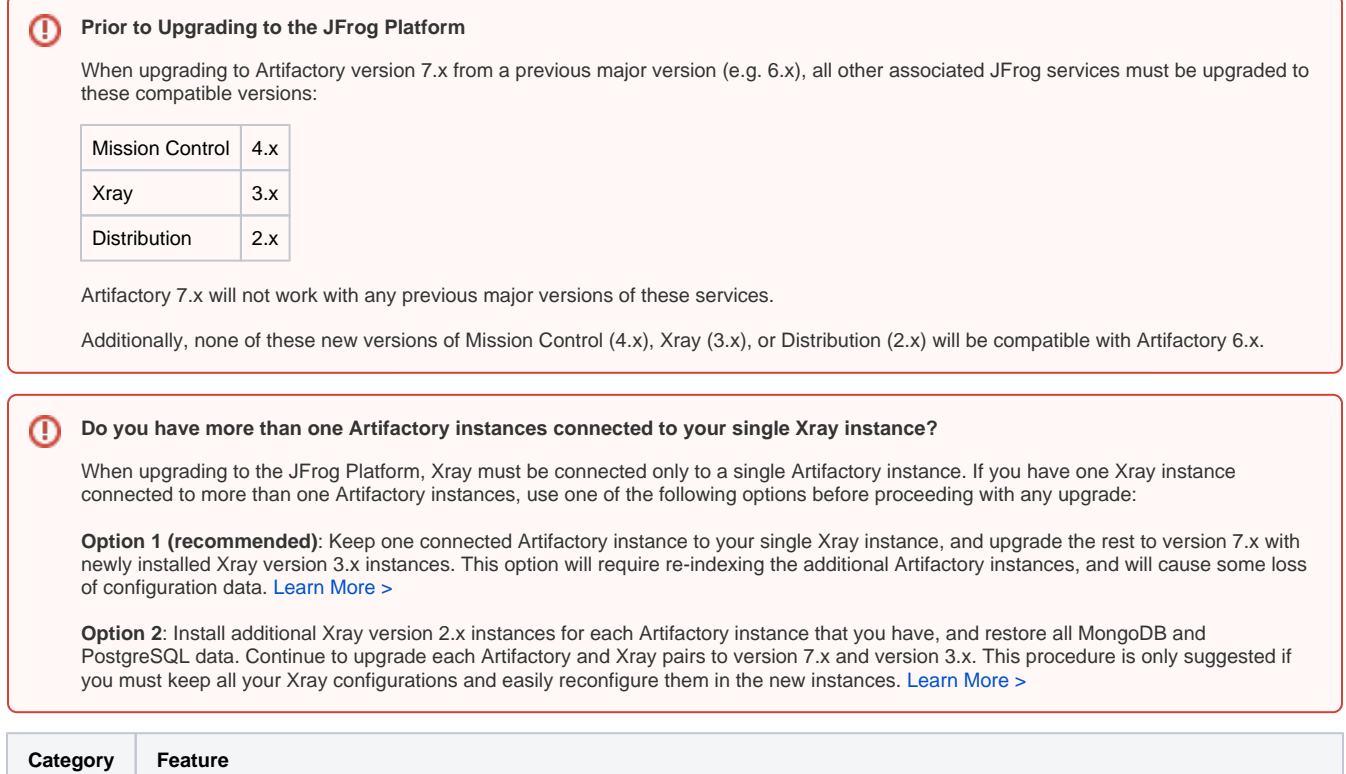

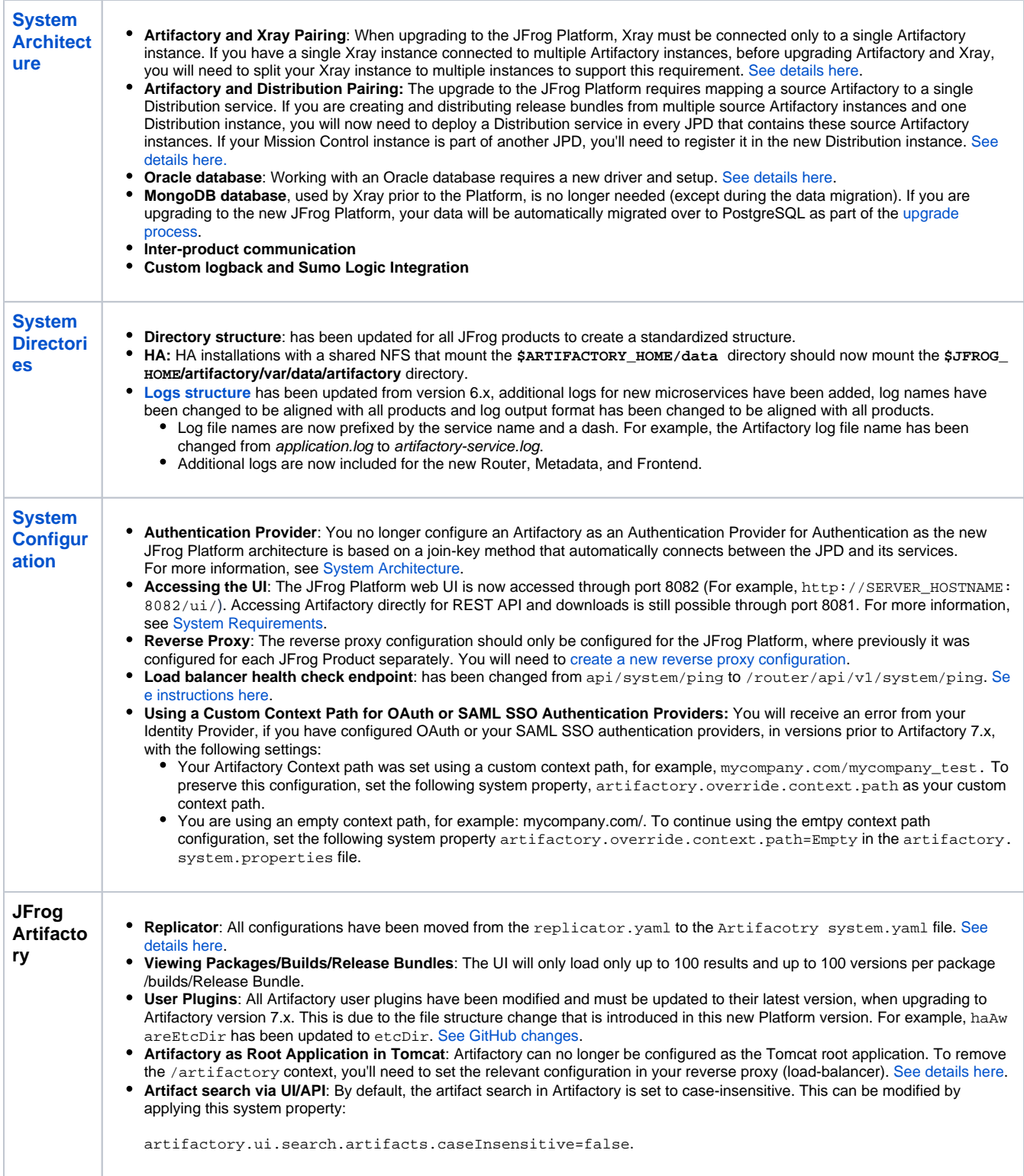

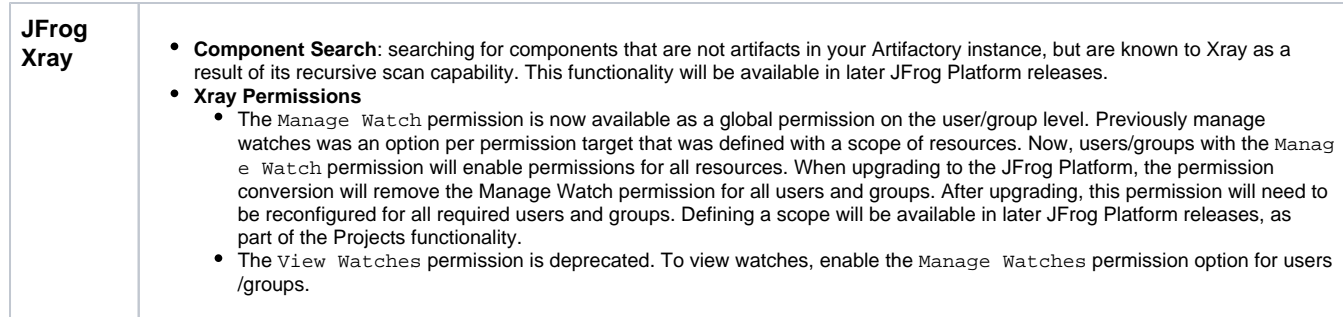

## <span id="page-5-0"></span>REST API Changes

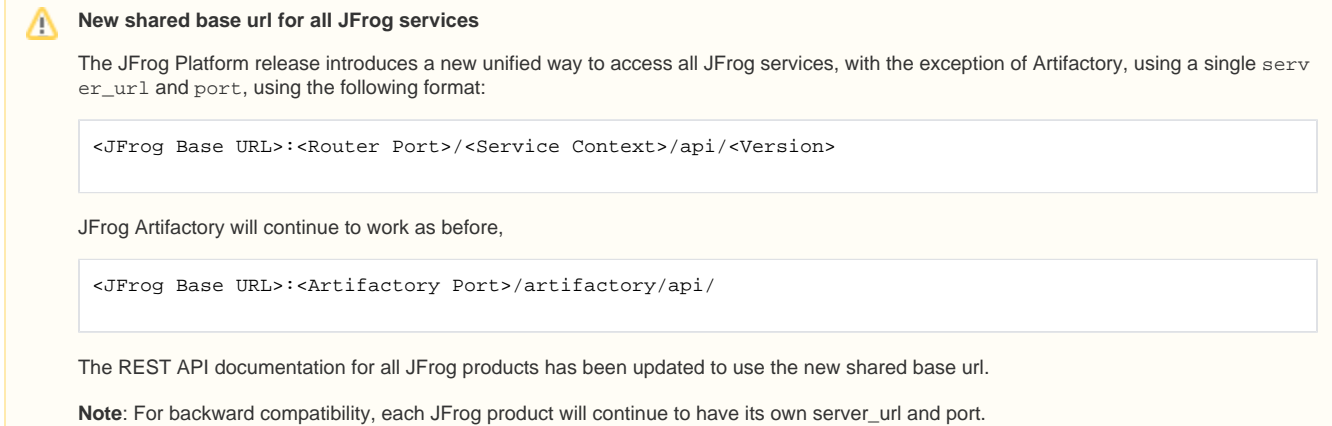

The following table summarizes the list of changes from previous JFrog products versions to the JFrog Platform.

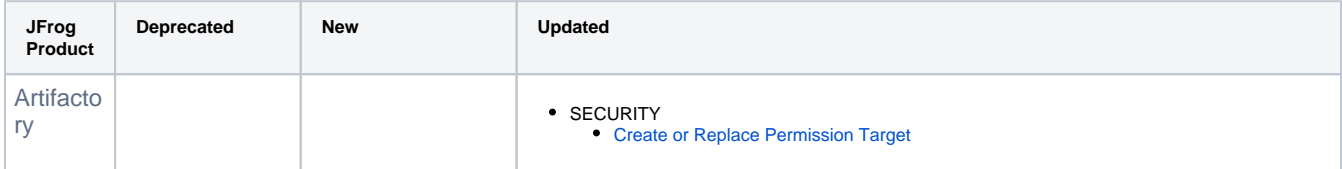

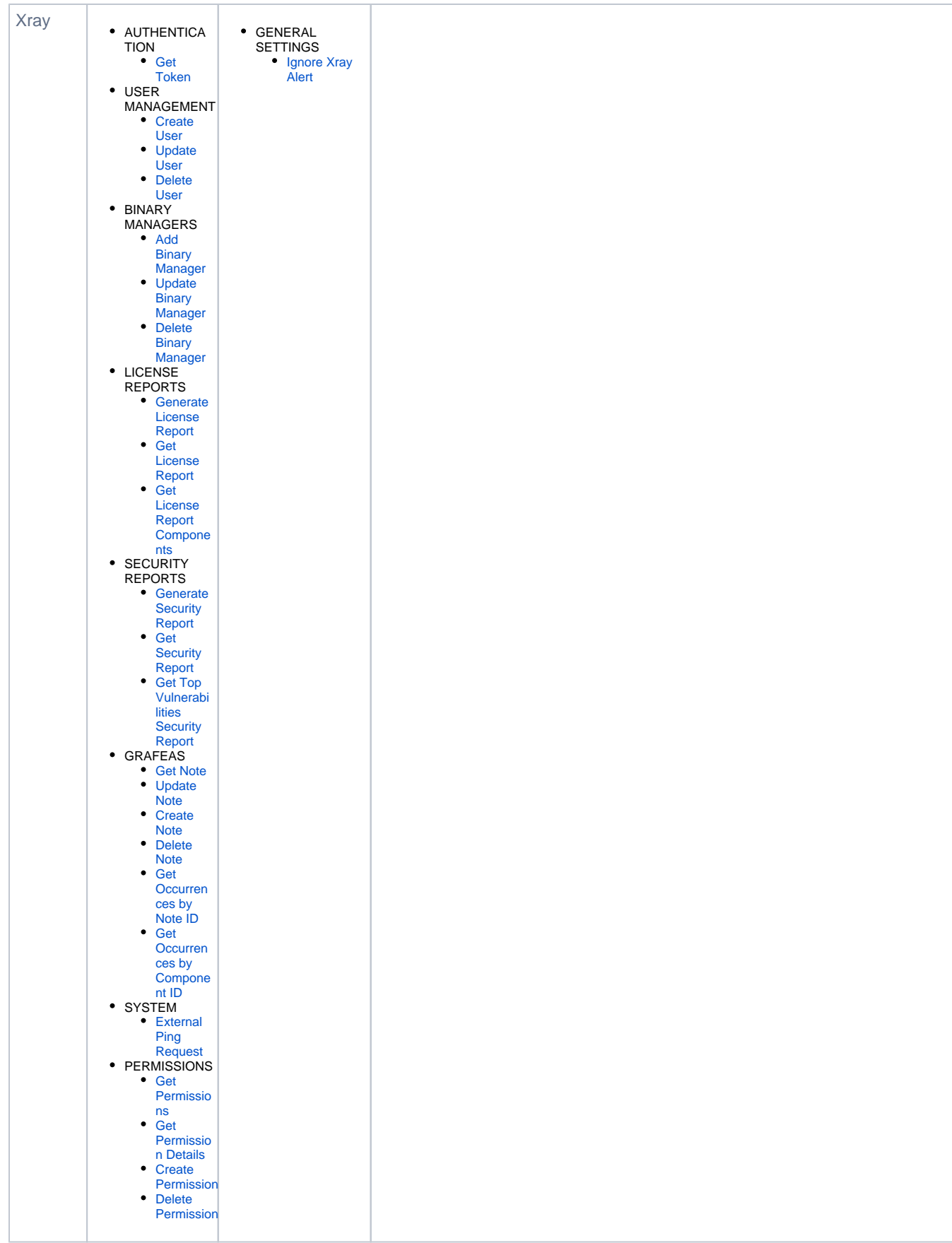

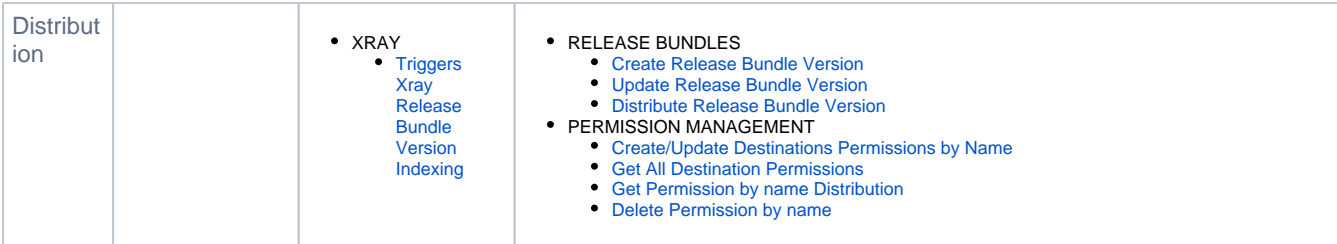